CSCI 136 Data Structures & Advanced Programming

> Lecture 18 Fall 2019 Instructor: B&S

#### Administrative Details

- Lab 7 Today: PostScript
	- No partners this week
	- Review before lab; come to lab with design doc
	- Check out the javadoc pages for the 3 provided classes
		- [Token –](http://cs.williams.edu/~cs136/labs/javadoc/Token.html) A wrapper for semantic PS elements,
		- [Reader](http://cs.williams.edu/~cs136/labs/javadoc/Reader.html)  An iterator to produce a stream of Tokens from standard input or a List of Tokens,
		- SymbolTable A dictionary with String keys and Token values: For user-defined names

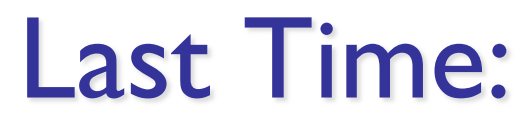

- Ordered Structures
- Trees
	- Structure, Terminology, Examples

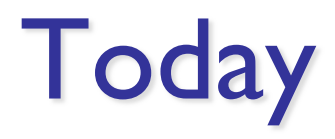

#### • Trees

- Implementation
- Recursion/Induction on Trees
- Applications
- Traversals

# Type Safety & Generic Types

- Question: Since String extends Object, does List<String> extend List<Object>?
	- I.e., can I say List<Object> = new List<String>()?
- No. It would compromise the type system: List<String> slist = new List<String>(); List<Object> olist = slist; // If this were possible olist.add(new Object()); // This would be bad!
- It generates a compiler error.
- On the other hand...

String[] sa =  $\{$  "I", "love", "java", "!"}; Object $[$ ] oa = sa;  $oa[1]$  = new Object()); // This would be bad!

- …actually compiles
	- But causes a run-time error!

### Introducing Trees

- Our structures have had a linear organization
	- Stacks, queues
	- Even ordered vectors, ordered lists, arrays, vectors, lists are visualized linearly
- By linear we essentially mean that each element has at most one successor and at most one predecessor…

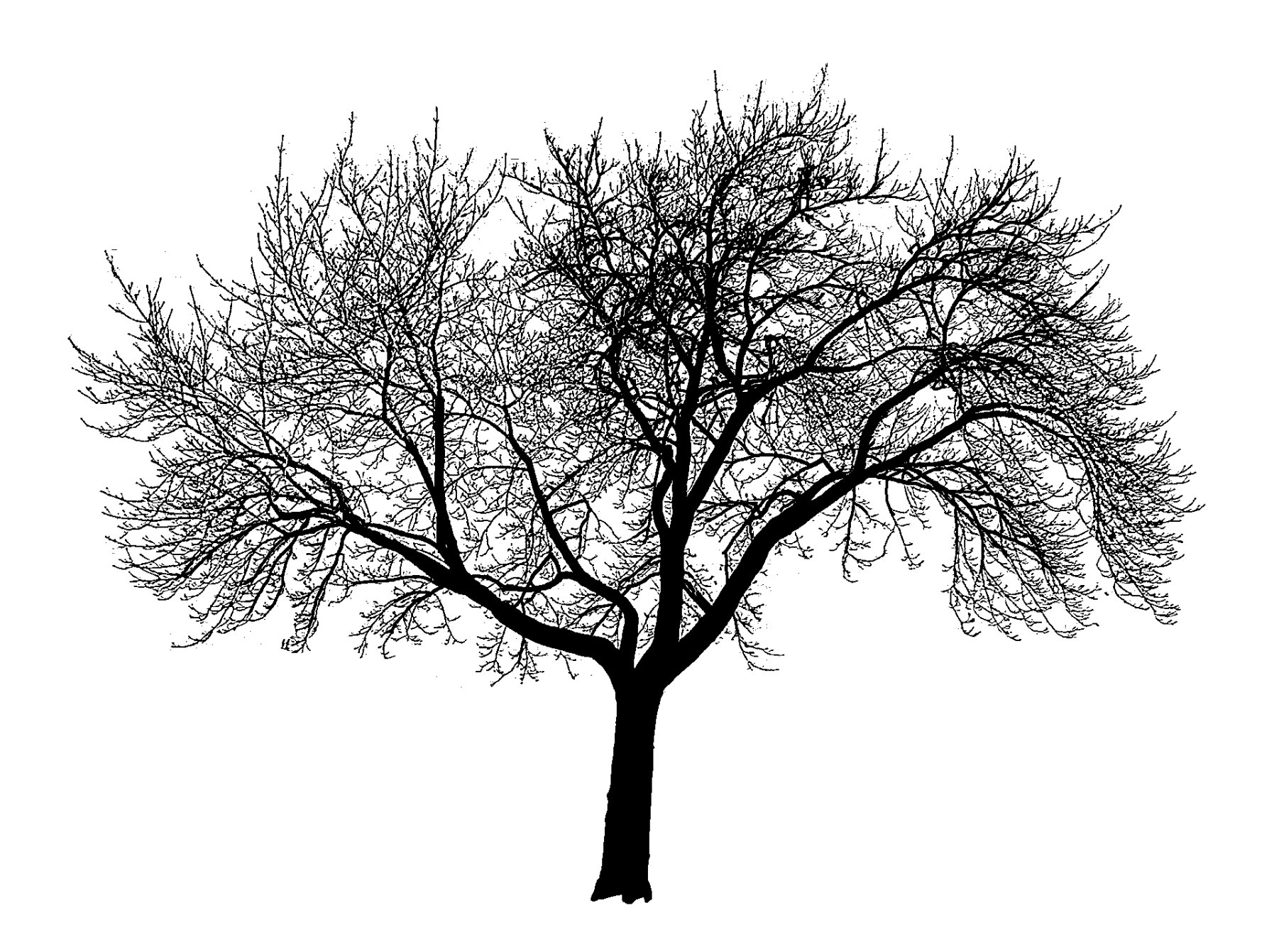

## Branching Out: Trees

- A tree is a data structure where elements can have multiple successors (called children)
- But still only one predecessor (called parent)

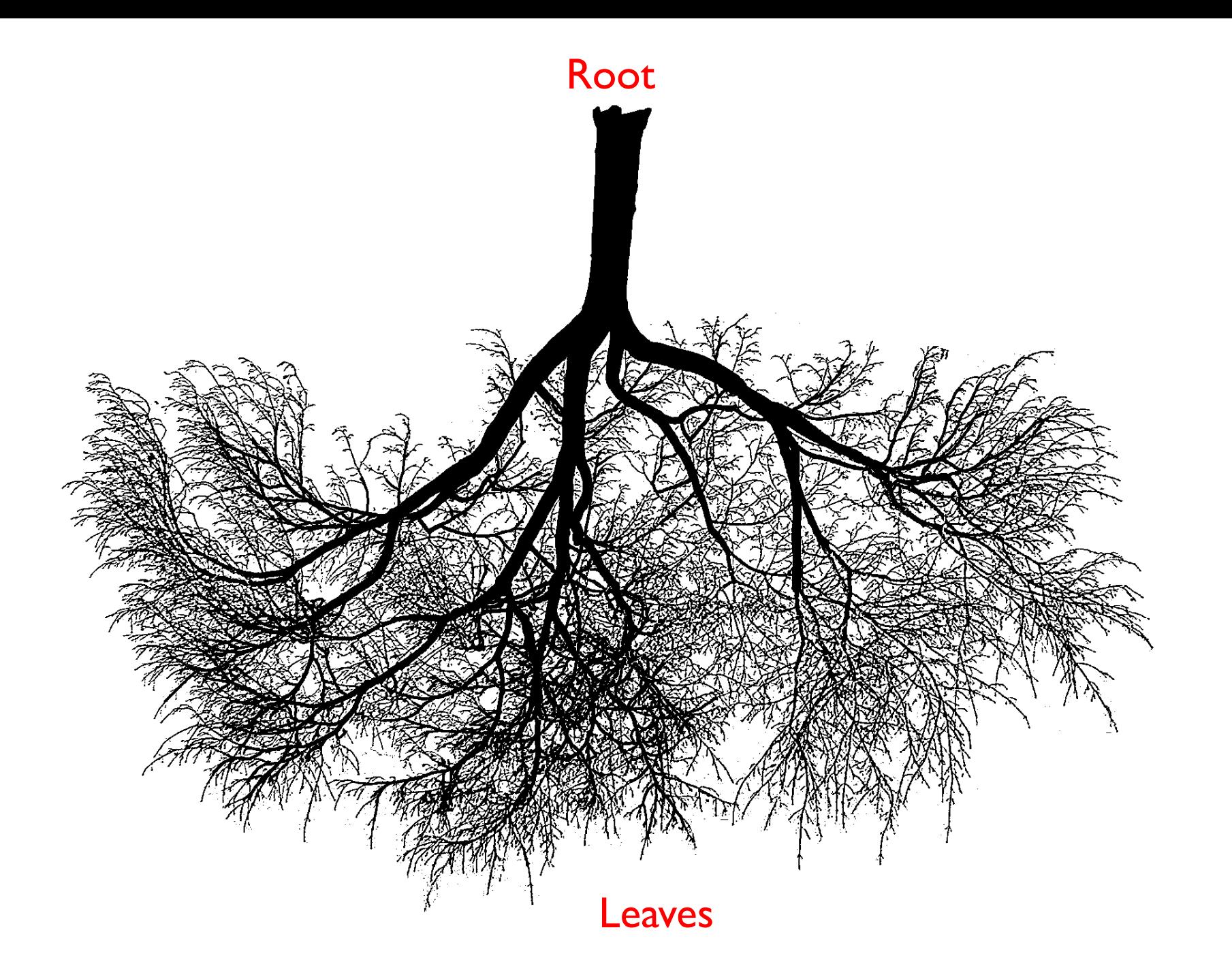

#### House of Normandy, Battle of Hastings, 1066

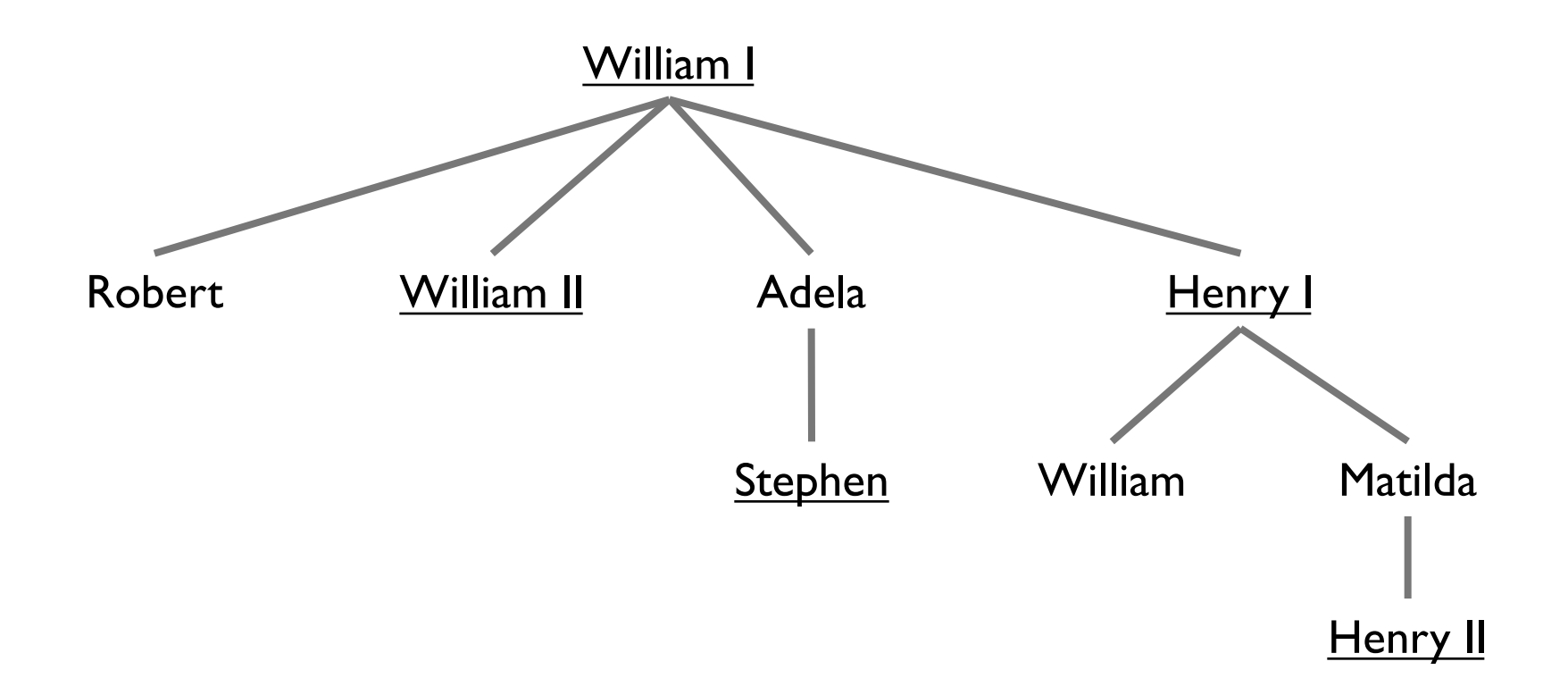

#### Tree Features

- Hierarchical relationship
- Root at the top
- Leaf at the bottom
- Interior nodes in middle
- Parents, children, ancestors, descendants, siblings
- Degree (of node): number of children of node
- Degree (of tree): maximum degree (across all nodes)
- Depth of node: number of *edges* from root to node
- Height of tree: maximum depth (across all nodes)

#### Other Trees

- Phylogenetic tree
- Directories of files
- Game trees
	- Build a tree
	- Search it for moves with high likelihood of winning
- Expression trees

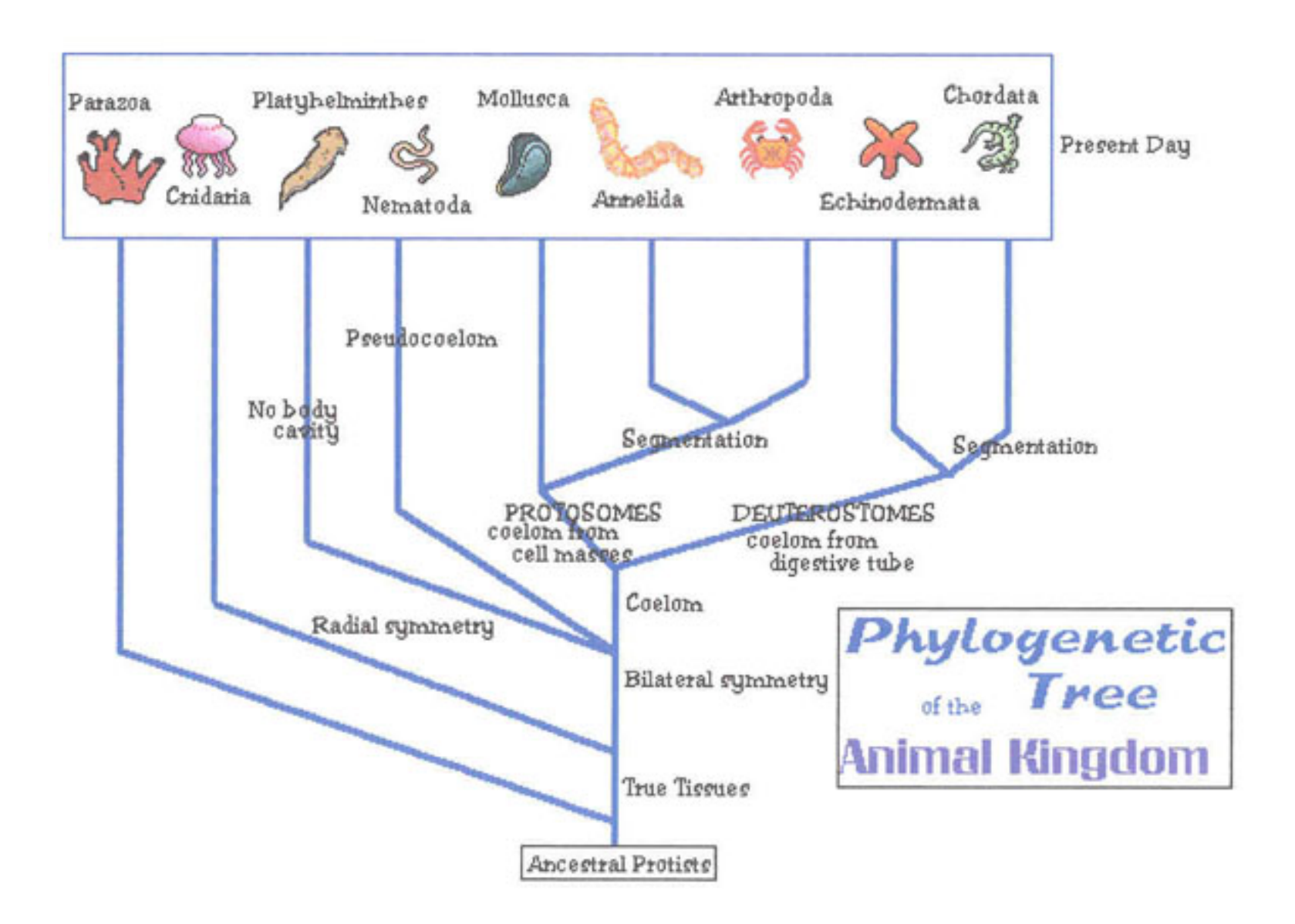

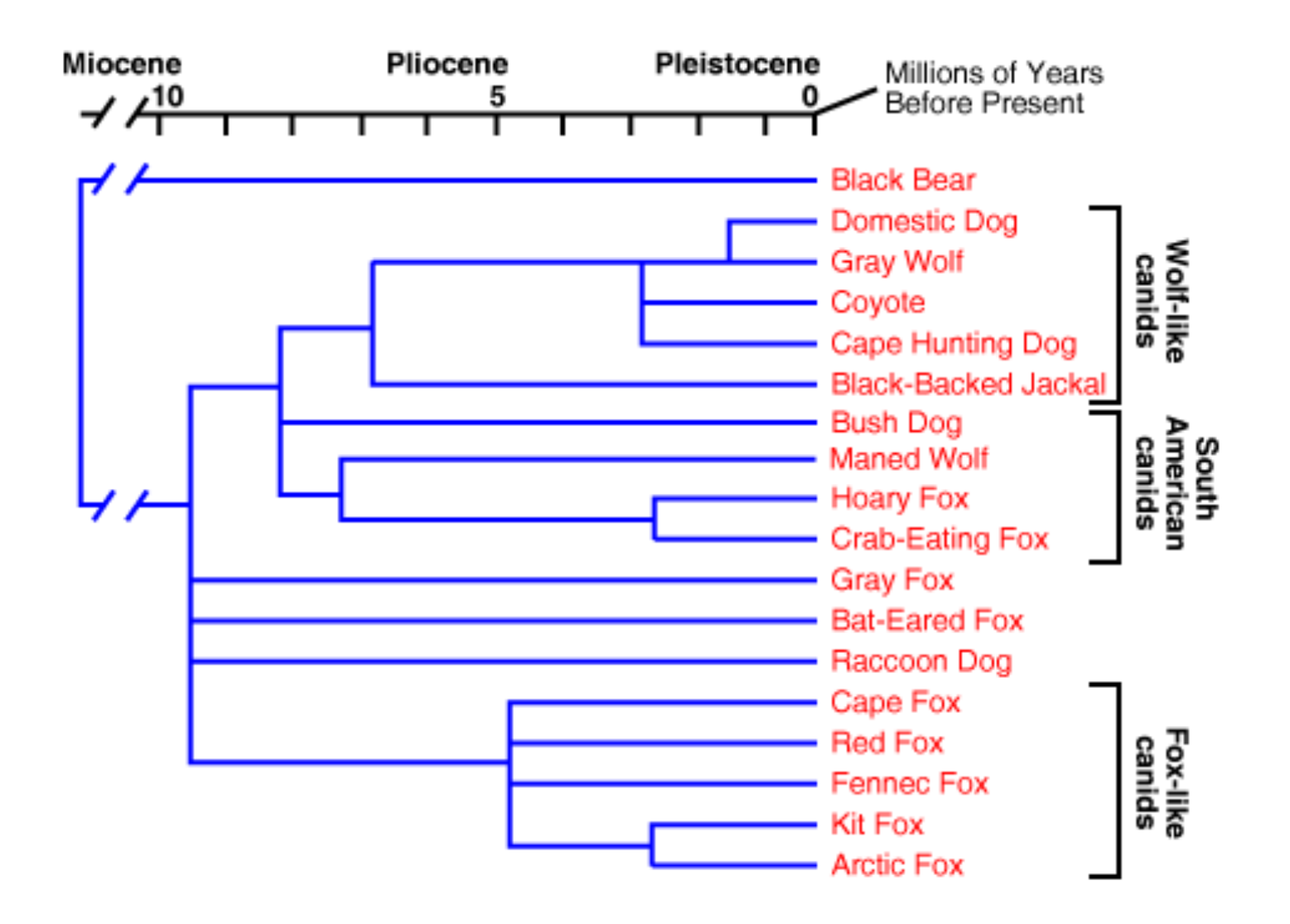

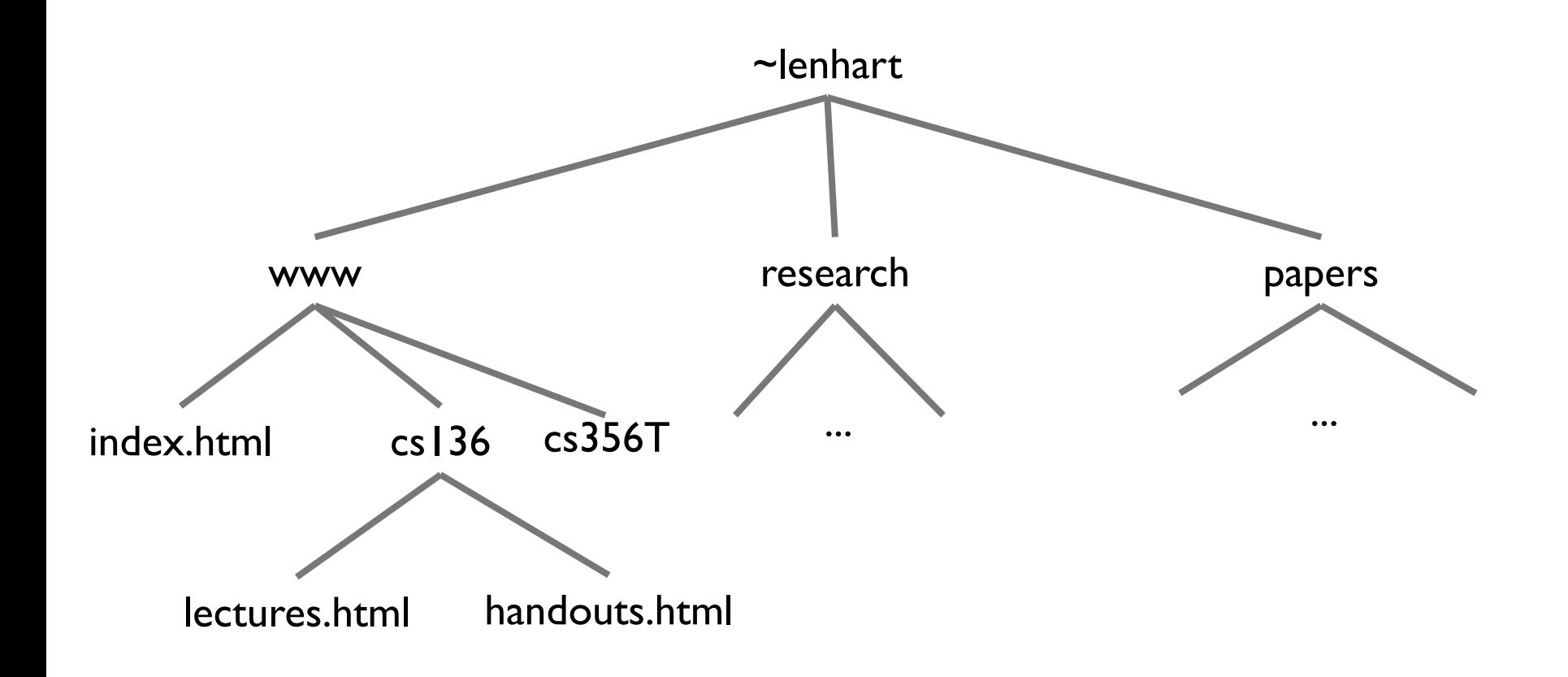

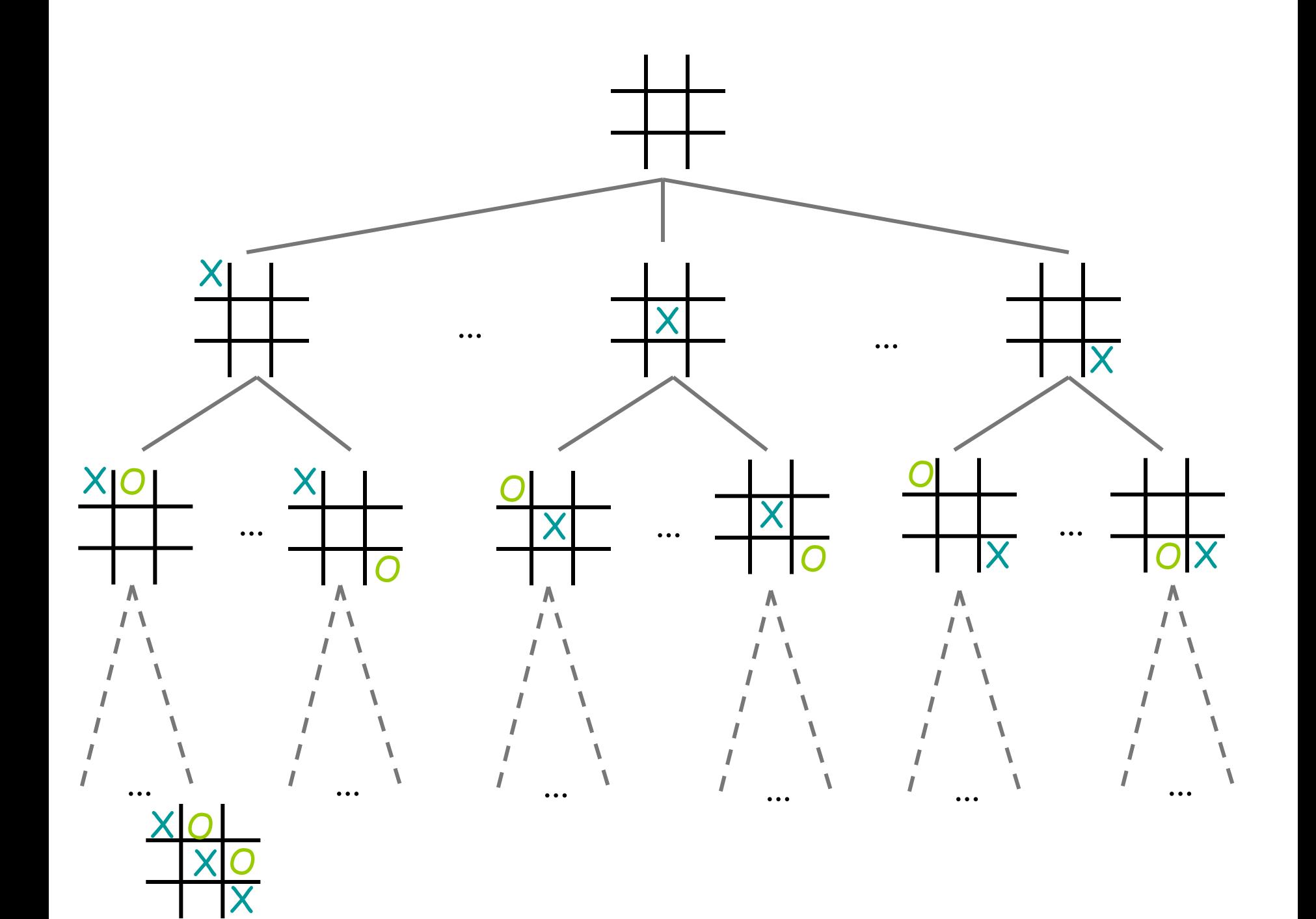

#### Tree Features

- Hierarchical relationship
- Root at the top
- Leaf at the bottom
- Interior nodes in middle
- Parents, children, ancestors, descendants, siblings
- Degree (of node): number of children of node
- Degree (of tree): maximum degree (across all nodes)
- Depth of node: number of *edges* from root to node
- Height of tree: maximum depth (across all nodes)

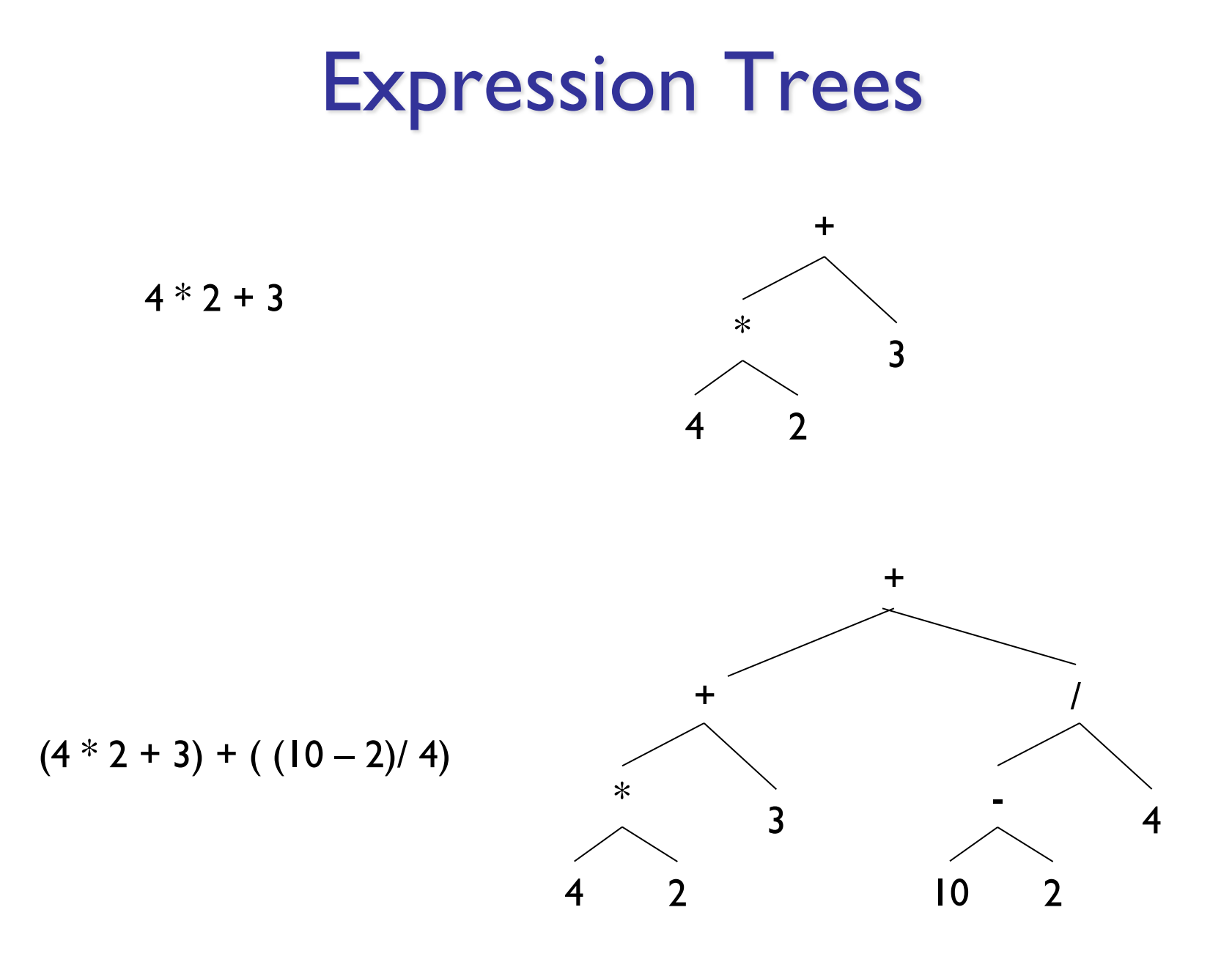

#### Introducing Binary Trees

- Degree of each node at most 2
- Every tree is either:
	- Empty, or
	- A root with left and right subtrees
- SLL: Recursive nature was captured by hidden node (Node<E>) class
- Binary Tree: No "inner" node class
	- Single BinaryTree class does it all
	- Is it a tree or a node?
		- It's a node that's a root of a tree!
	- And it's not part of Structure hierarchy!

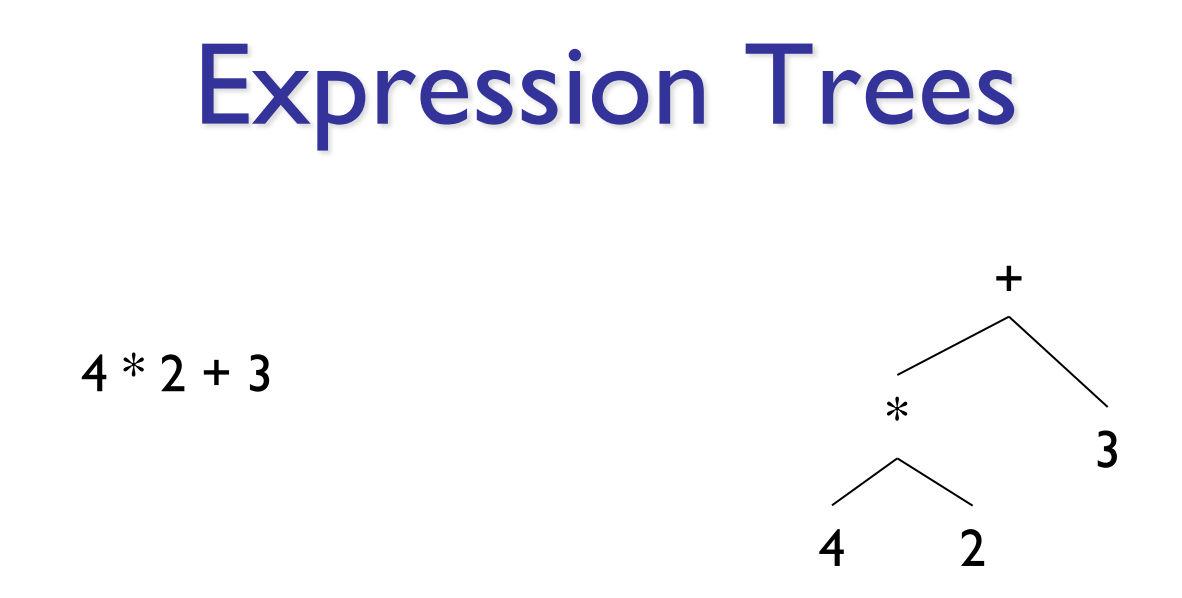

#### Build using constructor new BinaryTree<E>(value, leftSubTree, rightSubTree)

BinaryTree<String> fourTimesTwo = new BinaryTree<String>

("\*",new BinaryTree<String>("4"),new BinaryTree<String>("2"));

BinaryTree<String> fourTimesTwoPlusThree = new BinaryTree<String>

("+", fourTimesTwo, new BinaryTree<String>("3"));

#### Expression Trees

- General strategy
	- Make a binary tree (BT) for each leaf node
	- Move from bottom to top, creating BTs
	- Eventually reach the root
	- Call "evaluate" on final BT
- Example
	- How do we make a binary expression tree for  $(((4+3)*(10-5))/2)$ 
		- Postfix notation:  $4 \times 3 + 10 \times 5 21$

int evaluate(BinaryTree<String> expr) {

```
if (exp.\text{height}() == 0)return Integer.parseInt(expr.value());
else {
  int left = evaluate(exp.left));
  int right = evaluate(exp.right();
  String op = expr-value();
  switch (op) {
  case "+" : return left + right;
  case "-" : return left - right;
  case "*" : return left * right;
  case "/" : return left / right;
   }
  Assert.fail("Bad op");
  return -1;
}
```
}

### Full vs. Complete (non-standard!)

- Full tree A full binary tree of height h has *leaves only* on level h, and each internal node has exactly 2 children.
- Complete tree A *complete* binary tree of height h is *full* to height h-1 and has all leaves at level h in leftmost locations.

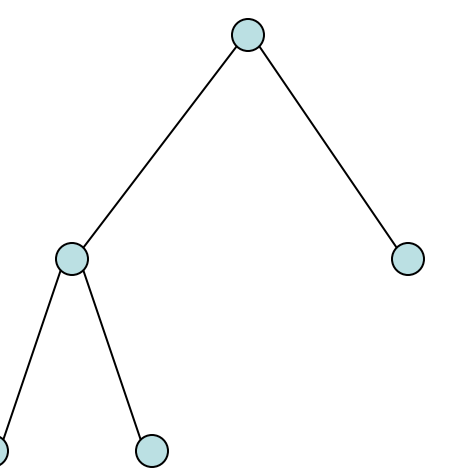

All full trees are complete, but not all complete trees are full!

#### Implementing BinaryTree

- BinaryTree<E> class
	- Instance variables
		- Binary Tree: parent, left, right
		- E: value
- left and right are never null
	- If no child, they point to an "empty" tree
		- Empty tree T has value null, parent null, left = right =  $T$
	- Only empty tree nodes have null value

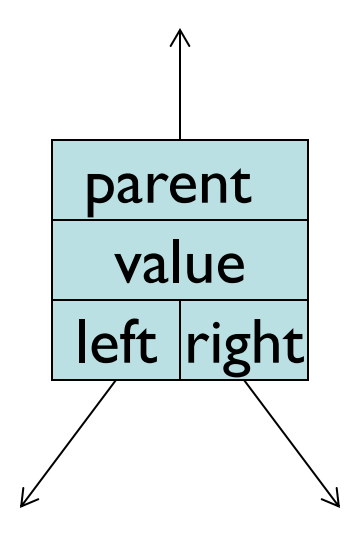

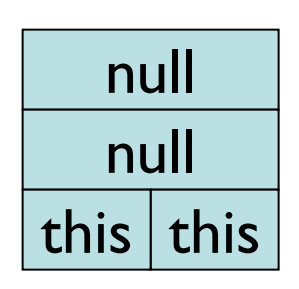

EMPTY BT

#### Implementing BinaryTree

- BinaryTree class
	- Instance variables

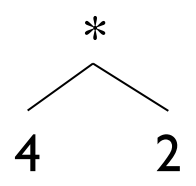

• BT parent, BT left, BT right, E value

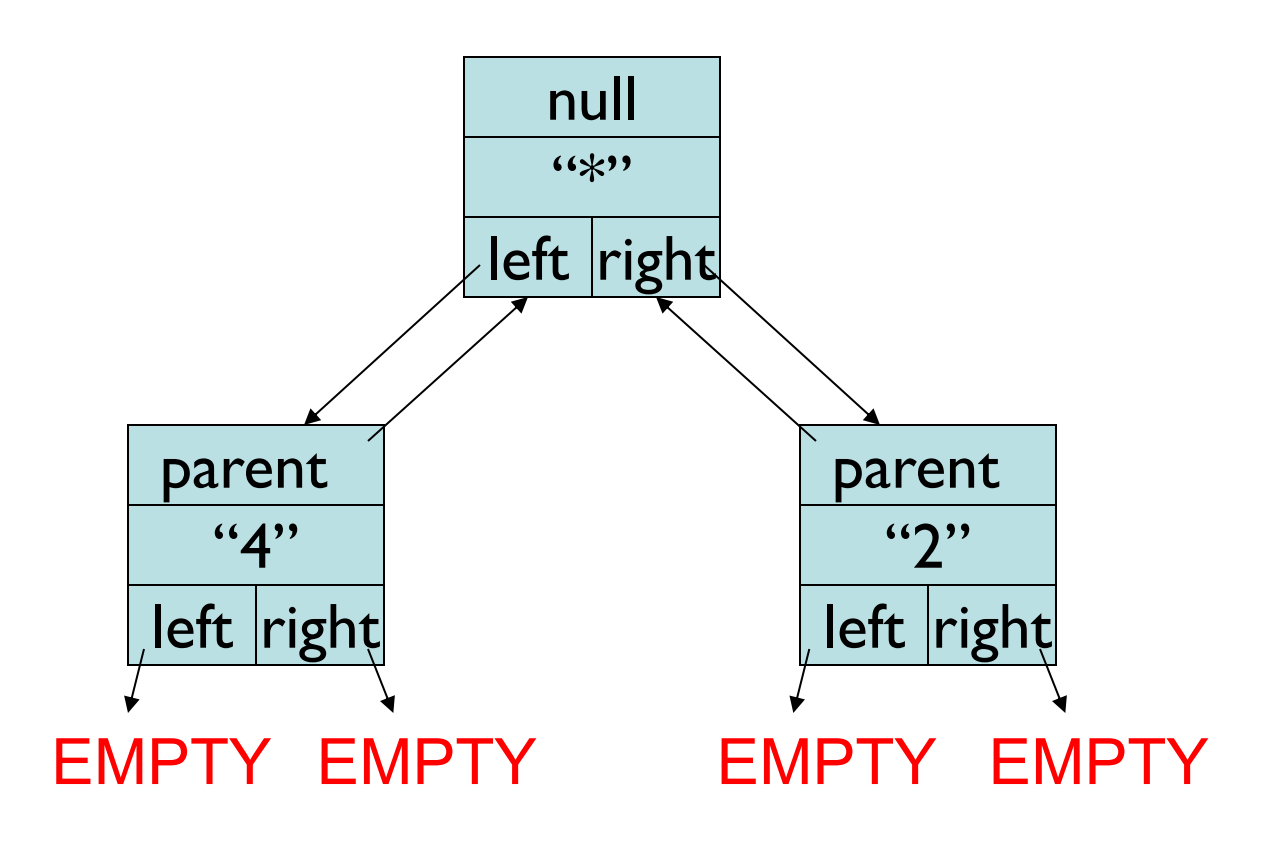

 $EMPTY := null!$ 

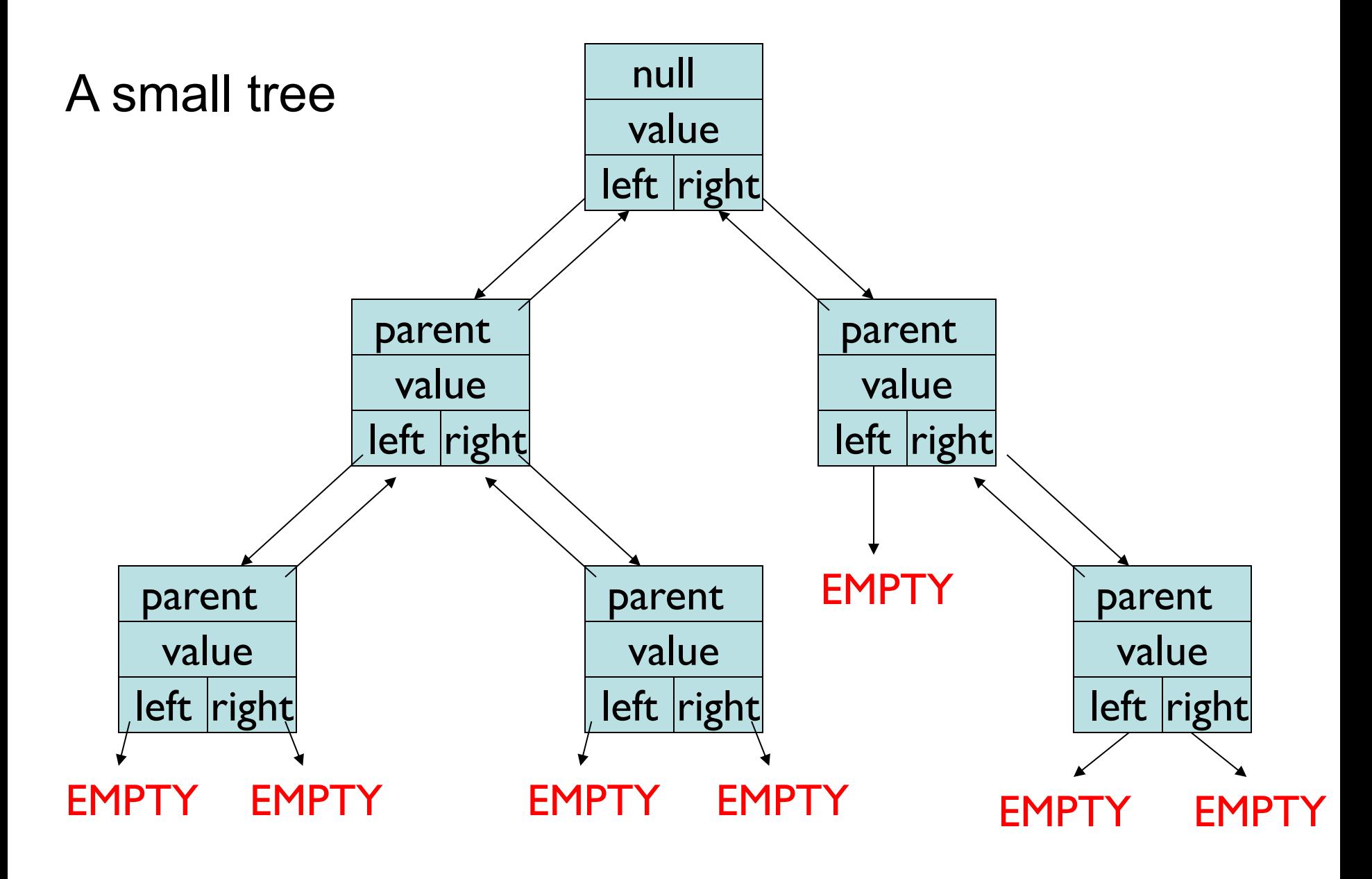

### Implementing BinaryTree

- Many (!) methods: See BinaryTree javadoc page
- All "left" methods have equivalent "right" methods
	- public BinaryTree()
		- *Il* generates an empty node (EMPTY)
		- *II* parent and value are null, left=right=this
	- public BinaryTree(E value)
		- // generates a tree with a non-null value and two empty (EMPTY) subtrees
	- public BinaryTree(E value, BinaryTree<E> left, BinaryTree<E> right)
		- // returns a tree with a non-null value and two subtrees
	- public void setLeft(BinaryTree<E> newLeft)
		- *Il sets left subtree to newLeft*
		- *II* re-parents newLeft by calling newLeft.setParent(this)
	- protected void setParent(BinaryTree<E> newParent)
		- *Il* sets parent subtree to newParent
		- *II* called from setLeft and setRight to keep all "links" consistent

## Implementing BinaryTree

- Methods:
	- public BinaryTree<E> left()
		- *Il* returns left subtree
	- public BinaryTree<E> parent()
		- *II* post: returns reference to parent node, or null
	- public boolean isLeftChild()
		- // returns true if this is a left child of parent
	- public E value()
		- // returns value associated with this node
	- public void setValue(E value)
		- // sets the value associated with this node
	- public int size()
		- *II* returns number of (non-empty) nodes in tree
	- public int height()
		- // returns height of tree rooted at this node
	- But where's "remove" or "add"?!?!

- Prove
	- The number of nodes at depth  $n$  is at most  $2^n$
	- The number of nodes in tree of height  $n$  is at most  $2^{n+1} - 1$
	- A tree with *n* nodes has exactly  $n 1$  edges
	- The size() method works correctly
	- The height() method works correctly
	- The isFull() method works correctly

Prove: Number of nodes at depth  $d \geq 0$  is at most  $2^d$ Idea: Induction on depth  $d$  of nodes of tree

Base case:  $d = 0$ : 1 node; 1 =  $2^0$ 

Induction Hyp.: For some  $d \geq 0$ , there are at most  $2^d$ nodes at depth  $d$ 

Induction Step: Consider depth  $d + 1$ . There are at most 2 nodes at depth.  $d + 1$  for every node at depth  $d$ .

Therefore it has at most  $2 * 2^d = 2^{d+1}$  nodes  $\checkmark$ 

Prove that any tree on  $n \geq 1$  nodes has  $n - 1$  edges Idea: Induction on number of nodes Base case:  $n = 1$ . There are no edges $\checkmark$ Induction Hyp: Assume that, for some  $n \geq 1$ , every tree on *n* nodes has exactly  $n - 1$  edges. Induction Step: Let T have  $n + 1$  nodes. Show it has exactly  $n$  edges.

- Remove a leaf v (and its single edge) from T
- Now T has *n* nodes, so it has  $n 1$  edges
- Now add v (and its single edge) back, giving  $n + 1$ nodes and  $n$  edges.

Prove that BinaryTree method size() is correct.

• Let n be the number of nodes in the tree T

Base case:  $n = 0$ . T is empty---size() returns 0 $\checkmark$ Induction Hyp: Assume size() is correct for *all trees*  having *at most n* nodes.

Induction Step: Assume T has  $n + 1$  nodes

- Then left/right subtrees each have *at most n* nodes
- So size() returns correct value for each subtree
- And the size of T is  $1 +$  size of left subtree  $+$  size of right subtree✓

### Representing Knowledge

- Trees can be used to represent knowledge
	- Example: InfiniteQuestions game
- We often call these trees decision trees
	- Leaf: object
	- Internal node: question to distinguish objects
- Move down decision tree until we reach a leaf node
- Check to see if the leaf is correct
	- If not, add another question, make new and old objects children
- Let's look at the code...

# Building Decision Trees

- Gather/obtain data
- Analyze data
	- Make greedy choices: Find good questions that divide data into halves (or as close as possible)
- Construct tree with shortest height
- In general this is a \*hard\* problem!
- Example

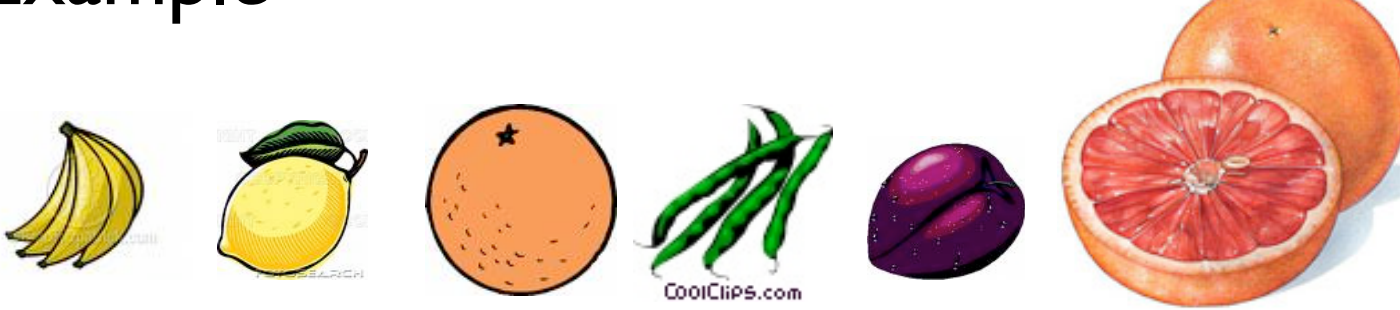

### Representing Arbitrary Trees

- What if nodes can have many children?
	- Example: Game trees
- Replace left/right node references with a list of children (Vector, SLL, etc)
	- Allows getting "i<sup>th</sup>" child
- Should provide method for getting degree of a node
- Degree  $0 =$  Empty list = No children = Leaf